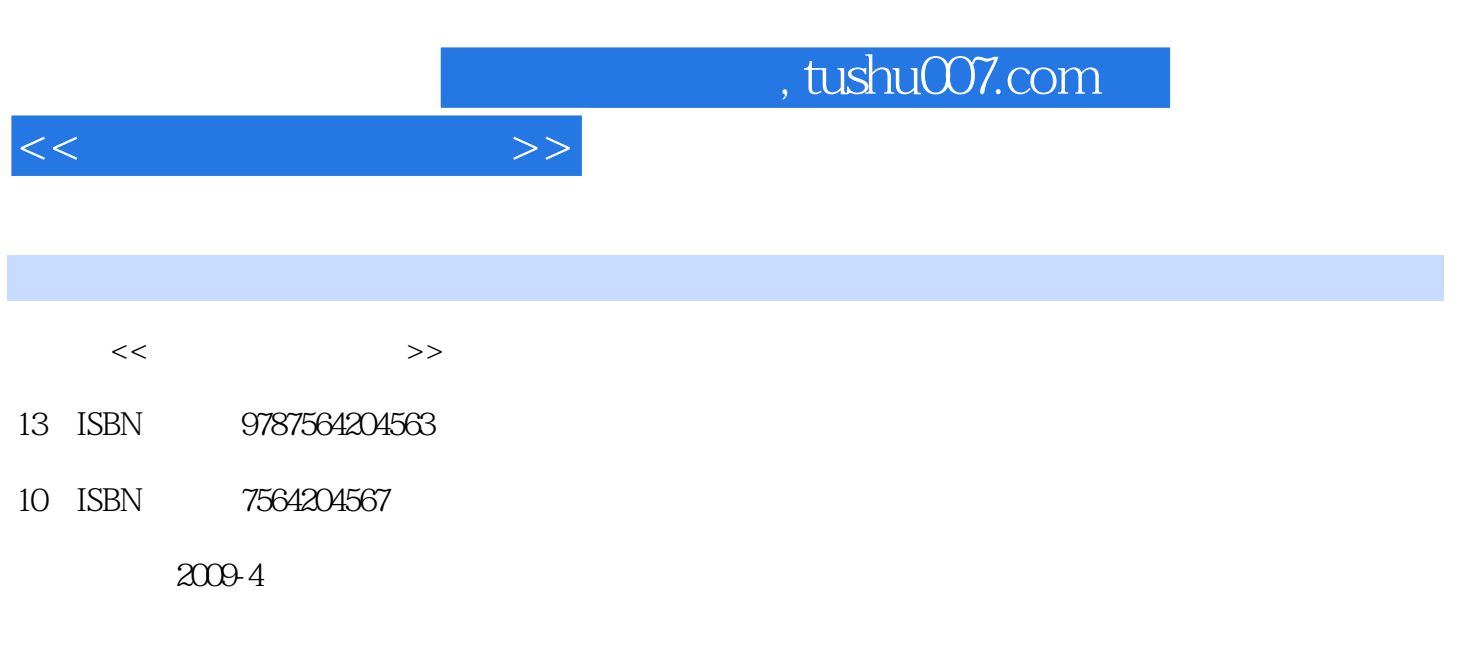

页数:271

PDF

更多资源请访问:http://www.tushu007.com

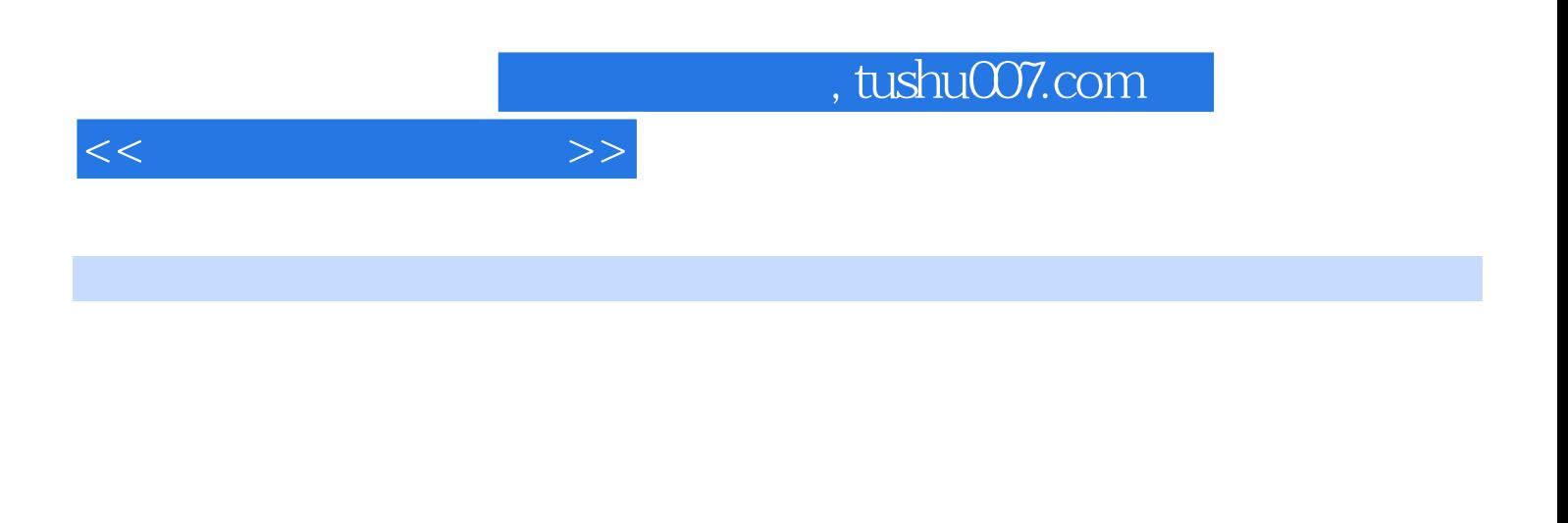

OFFICE EXCEL ACCESS

EXCEL ACCESS

FoxPro VisualFoxPro VFP

MySQL是一种多线程、多用户的结构化查询语言(SQL)数据库服务器。

MySQL

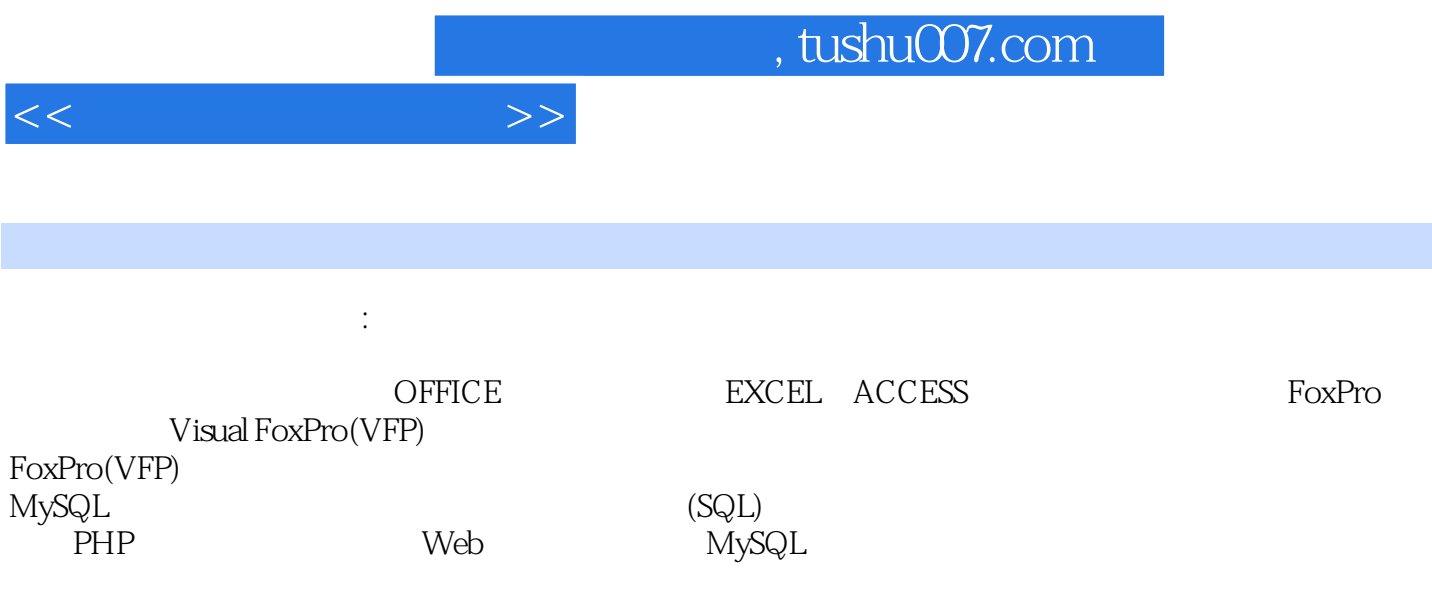

 $\mathbb{R}^n$ 

, tushu007.com

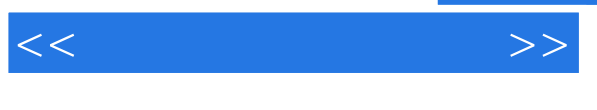

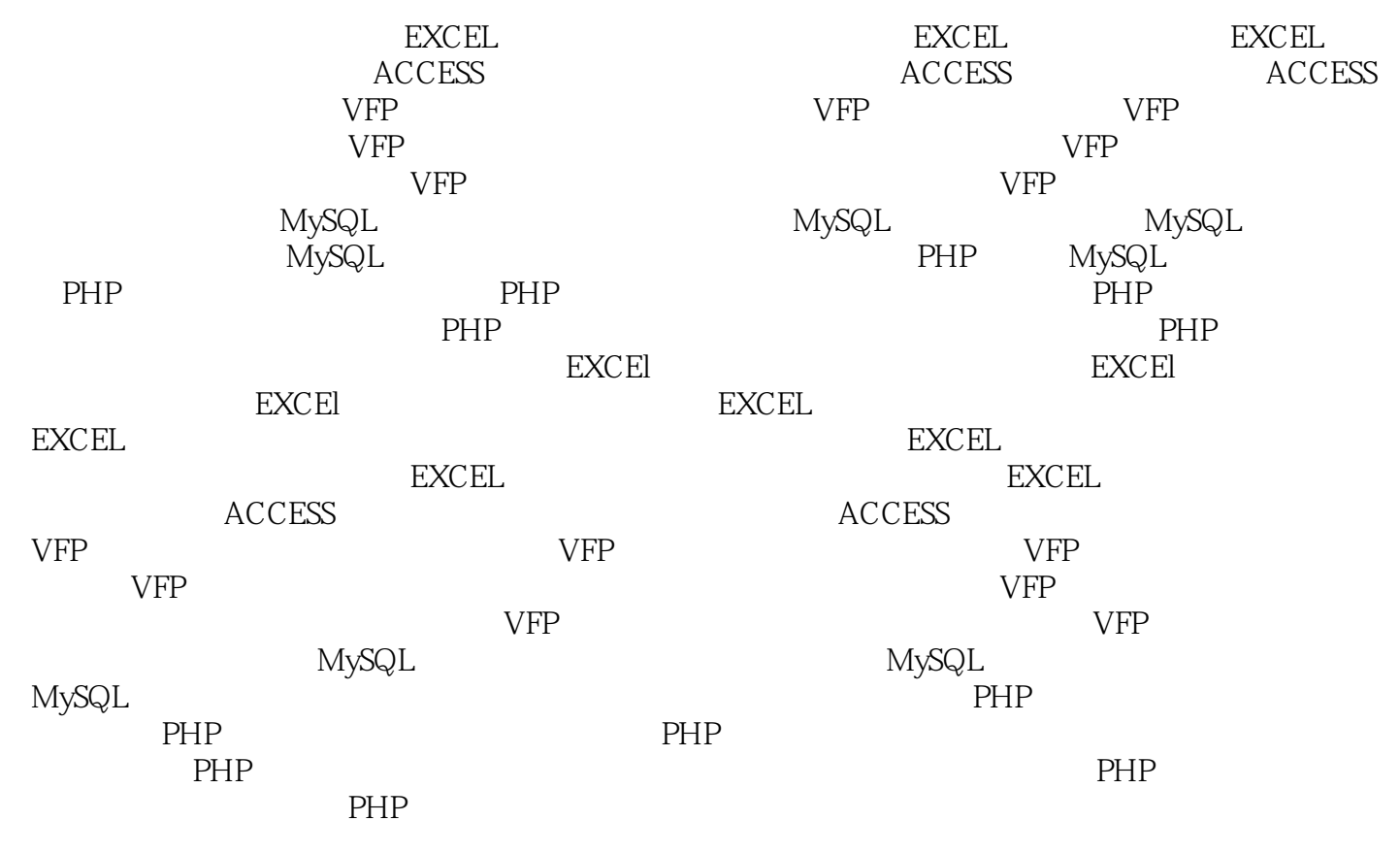

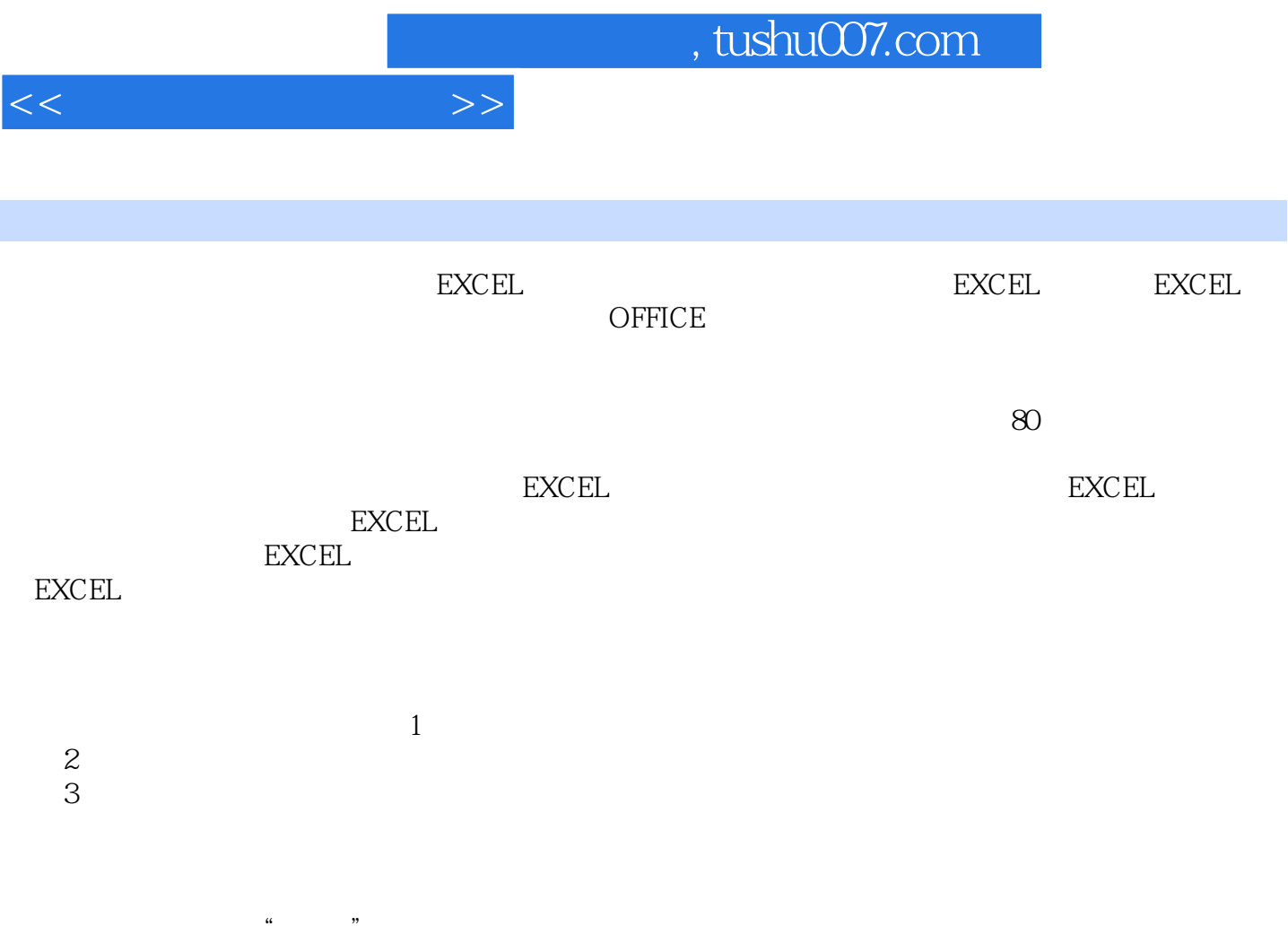

 $\mu$ 

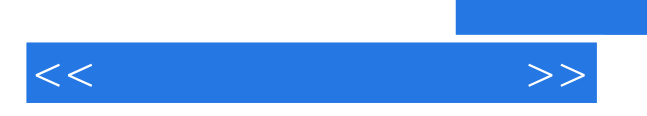

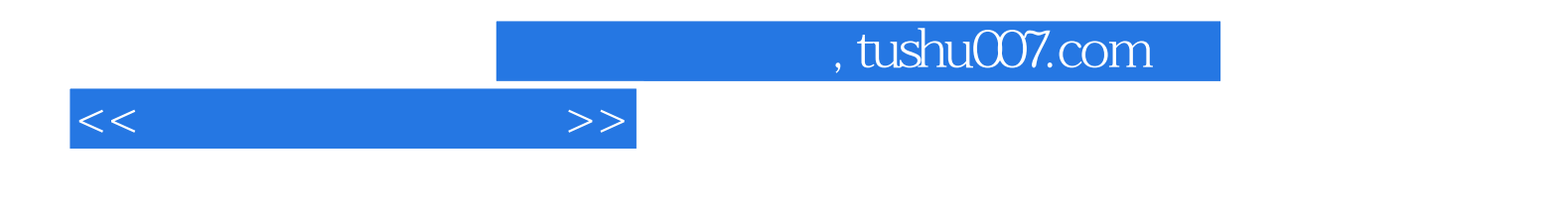

本站所提供下载的PDF图书仅提供预览和简介,请支持正版图书。

更多资源请访问:http://www.tushu007.com